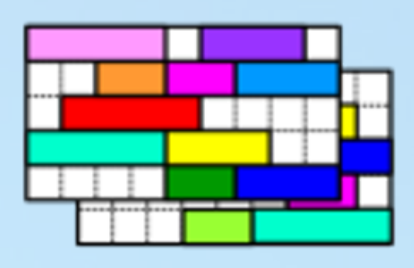

UNITIME

# OPEN 2022

# UniTime Around the World

Zuzana Müllerová, Tomáš Müller

Photo by Chris Barbalis on Unsplash

# Introducing UniTime

and to reduce the same states of

### **What is UniTime?**

• Comprehensive academic scheduling solution

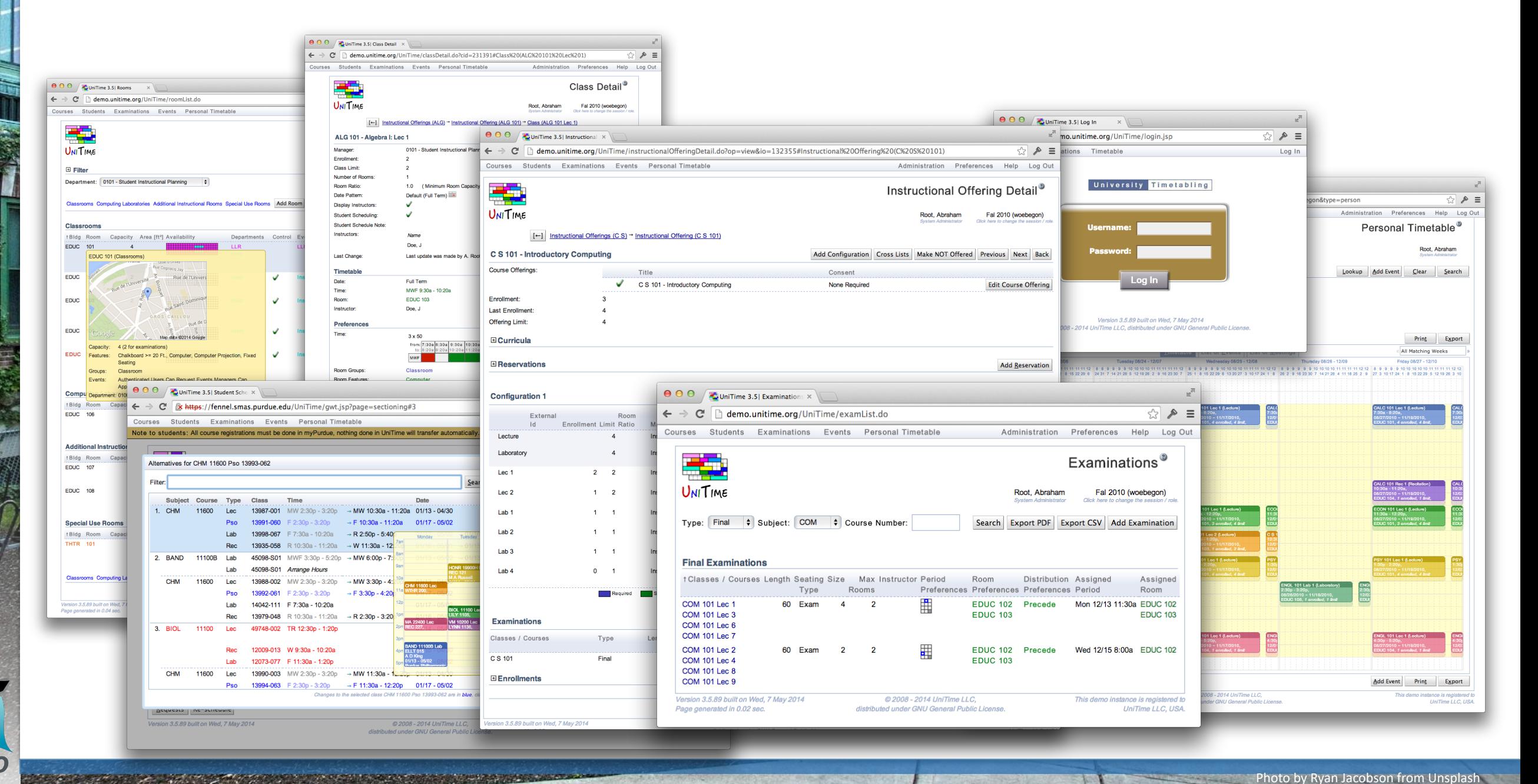

UNITIME

# Introducing UniTime

### **What is UniTime?**

- Comprehensive academic scheduling solution
- Five components

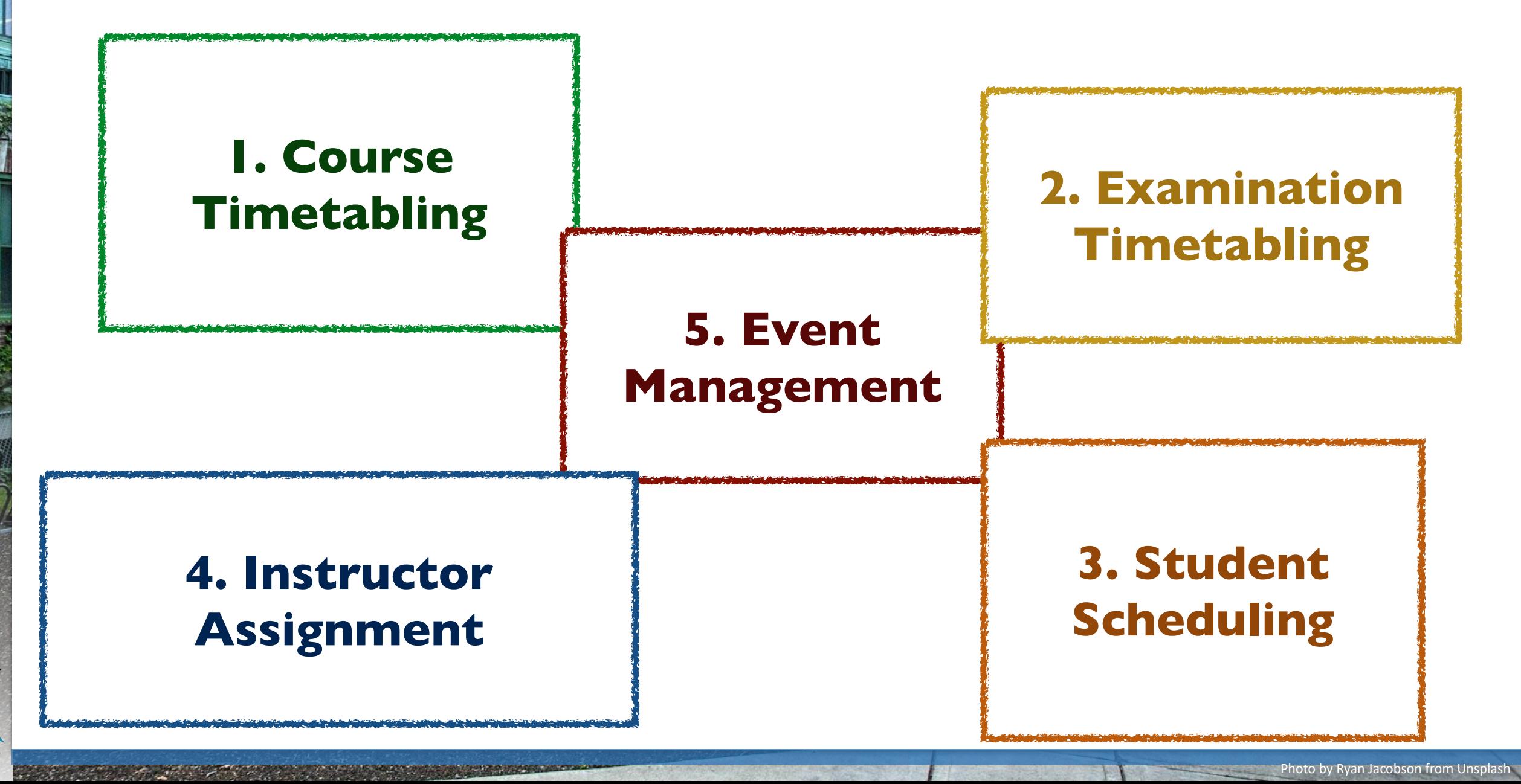

UNITIME

# UniTime Users

Photo by Ryan Jacobson from Unsplash

# **World cloud**

NITIME

- Over 500 voluntary registrations
- 97 institutions have indicated that they use UniTime in production
- 45 new registrations during the last 12 months
- Many use a localized version of UniTime

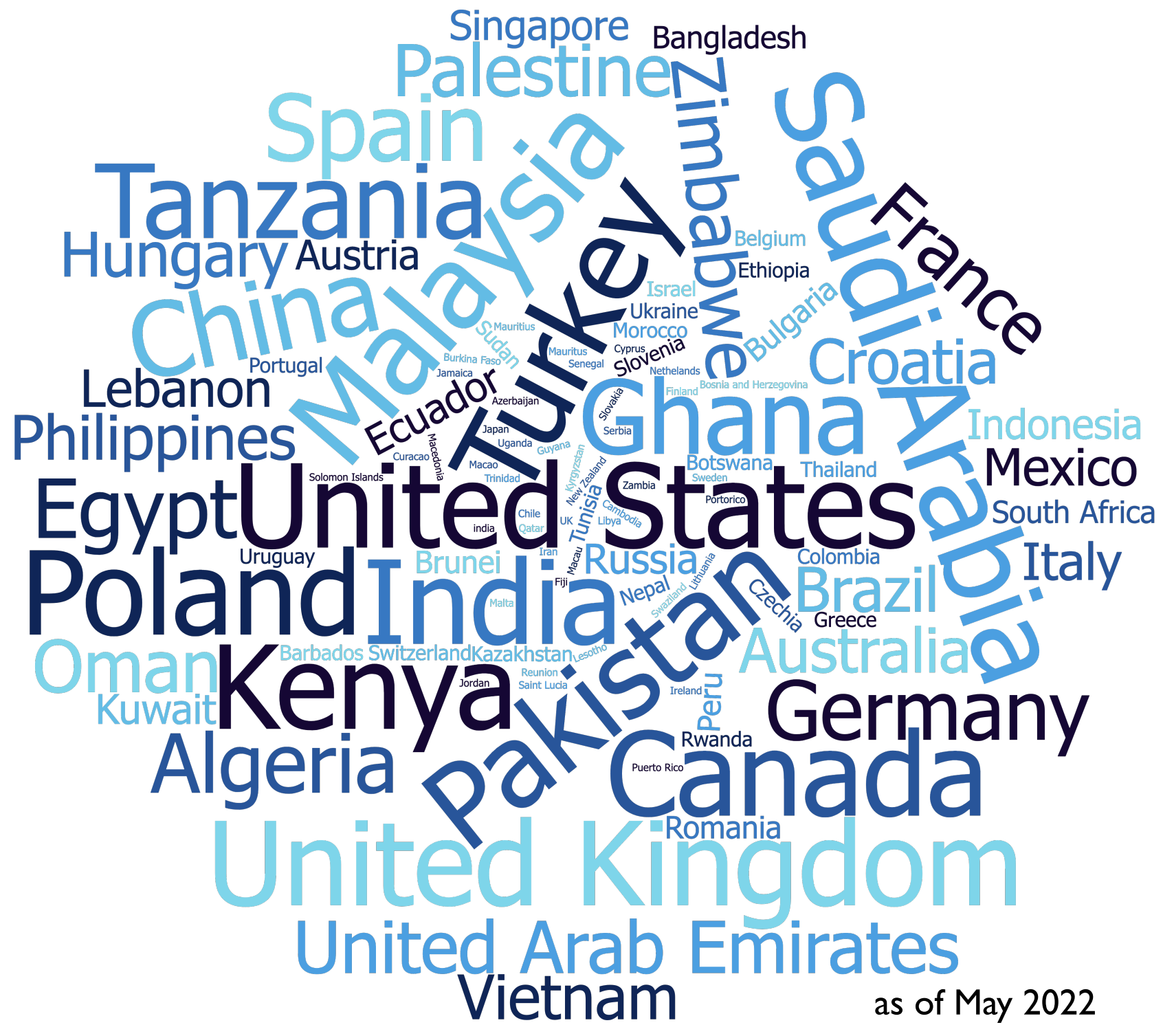

# **Why use UniTime?**

TIME

- **• UniTime solves the timetabling and scheduling problems**
	- Use resources effectively
	- Help students graduate in time, keep tuitions low
	- Adapt to changes
	- Plan the future and test what-if scenarios
- **• Open source solution, free to download**
	- Using other open source projects (Java, Tomcat, …)
	- Source code kept and maintained on GitHub
	- Nightly builds available for download
	- Changes requested by schools contributed back to the project
	- Programmed with versatility in mind
	- Possibility for users to localise UniTime and contribute back

Photo by Ryan Jacobson from Unsplash

Why UniTime

**• Commercial support available if needed**

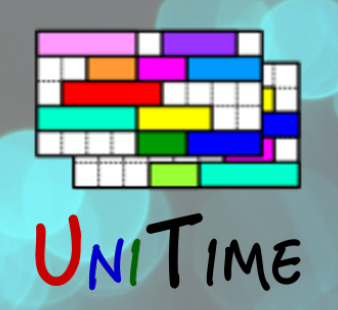

# Examples - Purdue University

### **Purdue University**

• Main contributor of UniTime, uses all components

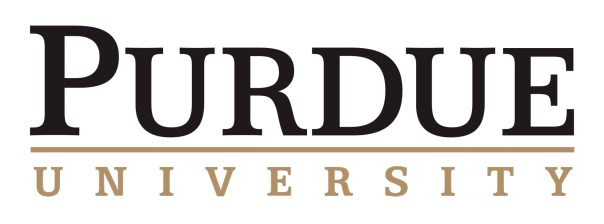

- Regular classes 3x50 or 2x75 for the whole semester
- Student scheduling/registration for around 49k students
- Final and evening exams
- Event management for all classrooms, and some other spaces

### **Challenges**

- Centrally timetabled large lecture rooms, and computing labs
- Coordinate the timetabling between ~70 departments
- Shared classrooms
- Pre-registration and batch scheduling for ~35k undergraduate students
- Size ~3,000 courses with 9,200 timetabled classes and 1,200 final exams
- Learning communities
- Enrollment projection simulations
- Large setup using three web servers and two solver servers

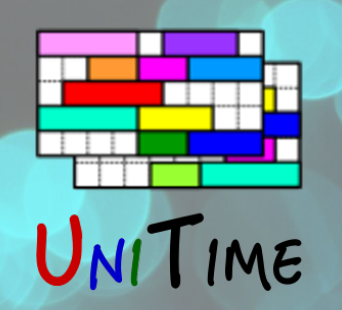

# Examples - Purdue University

### **Integration with other systems**

- Student Information System
	- Real-time interface with Elucian Banner
	- Using Banner XE APIs (students) and custom code (courses)
- Learning Management
	- Through Banner (D2L Brightspace)
- Registration override workflow system
	- Made at Purdue, using custom APIs (UniTime calling the other system)
- Degree Planning
	- Using DegreeWorks, in process of being replaced by EduNav
- Various reporting, other custom apps, etc.
	- Using UniTime's RESTful JSON APIs
	- And its reporting and scripting abilities

See "How Purdue University has Benefited from the Use of UniTime and Open Source Practices" by Stephanie Schluttenhofer at 11:50am for more information

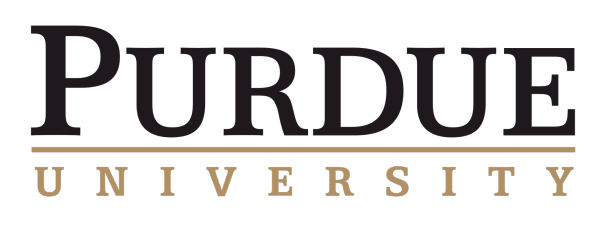

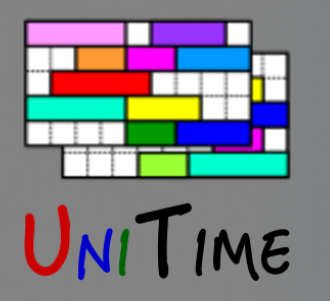

# Examples - Masaryk University

# **Masaryk University**

- Course Timetabling & Event Management
- 7 faculties out of 10 use UniTime

#### **Faculty of Education**

- Around 5 000 students
- Both present and combined form of study
- Challenges
	- Double majors many different combinations
	- Teacher constraints (e.g., 6 hours of classes within 8 hours work day)
- Contributions to UniTime
	- Curriculum timetabling
	- Alternative sets of weeks for classes
		- E.g. odd / even weeks UniTime chooses which ones

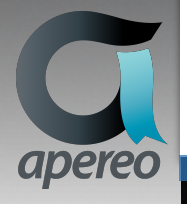

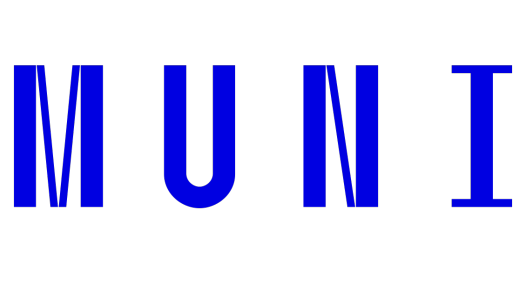

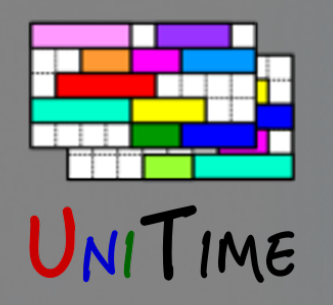

# Examples - Masaryk University

**Faculty of Sports**

- Around 2 000 students
- Challenges

# IVI U IVI I

- Shared classrooms, sport facilities are spread around the town
	- Contribution to UniTime: Travel times
- Combined study
	- Strictly follow curricula no student conflicts allowed
	- Covid: some weeks online, some weeks on site

#### **Faculty of Informatics**

- Around 2 000 students
- One building, present form of study (relatively simple)
- Challenge: Plans of study with many elective and optional courses
	- Solution: Combine curricula with students' pre-registration
- Contribution to UniTime
	- Original research, a number of published papers
	- ITC 2019

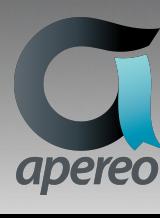

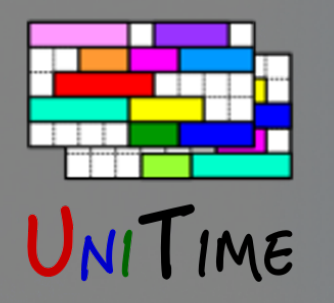

# Examples - Masaryk University

#### **Faculty of Medicine**

- Around 3 000 students, both medical and non-med
- IVI U
- Challenges
	- New plans of study
	- New simulation center
	- Coordination of hospitals throughout the town for clinical classes
	- Planning and what-if scenarios
- Contribution: New distribution constraints

### **Integration with other systems**

- Only the student information system
	- When setting up a new semester (one per each faculty)
		- From SIS to UniTime: UniTime's **XML interfaces**
	- Import of the seminar groups and the timetable to the SIS
		- From UniTime to SIS: **CSV files** generated by scripts

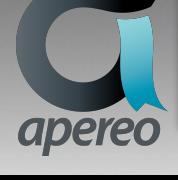

# Examples - APU

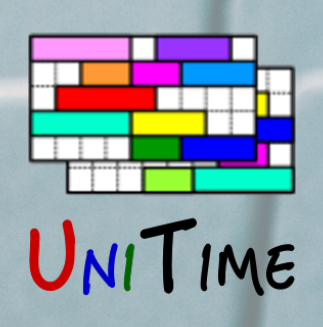

# **Asian Pacific University**

• Course Timetabling & Event Management

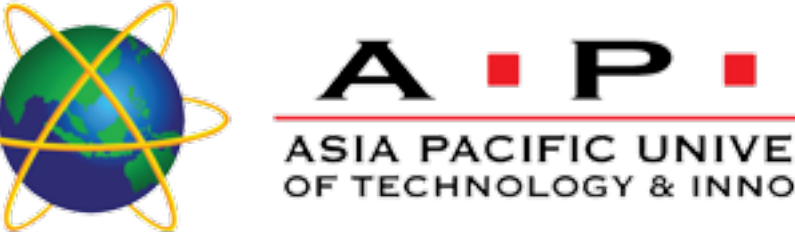

- New concept for UniTime: Overlapping sessions (modules)
	- Classes are always in progress (no separate semesters)
	- A new session always timetabled on top of the existing ones
- Cohorts attending the same classes
	- Modelled using curricula and curriculum reservations

### **Challenges**

- How to define an academic session?
- Changes to previous modules

### **Contributions**

• Conflicts between overlapping academic sessions

### **Integration with other systems**

• Custom scripts using UniTime's scripting abilities and APIs

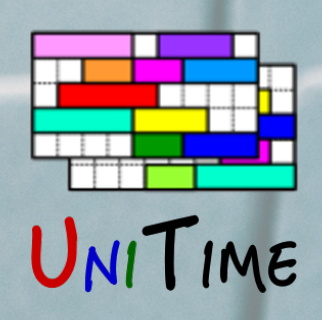

# Examples - AGH

# **AGH University of Science and Technology**

- Course Timetabling, Student Scheduling, Event Management
- Number of mostly-independent faculties
	- Each with two problems: courses/classes offered for their faculty and course/classes offered for students of other faculties
- Combination of curricula and pre-registration
	- Varies between departments

### **Challenges**

• Coordination between faculties, student scheduling

### **Contributions**

- Deterministic student scheduling with no student conflicts allowed
- Event meeting contacts, PostgreSQL, …

### **Integration with other systems**

• UniTime's XML Interfaces and APIs

AGH

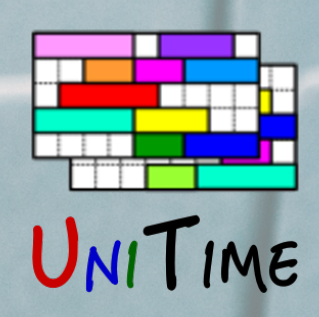

# Other Examples

# **Lahore University of Management Sciences, Pakistan**

- Course Timetabling
- Custom interface with PeopleSoft using UniTime's XML interfaces

# **Turkish-German University, Turkey**

- Course Timetabling
- Visiting faculty from Germany (always only for a few days)
- Students modelled using distribution constraints

# **Massachusetts Institute of Technology, USA**

- Course timetabling with all times fixed (only assigning rooms)
- Student scheduling to avoid time conflicts
- Examination timetabling, plus timetabling of make up exams
- Custom integration using direct database access
- UniTime 3.4 (released 2013) with lots of their modifications

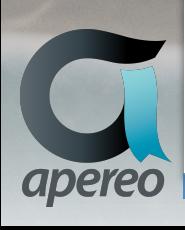

# Conclusion

### **UniTime Resources**

- Website [www.unitime.org](http://www.unitime.org)
- Online Demo [demo.unitime.org](http://demo.unitime.org)
- Manuals [bit.ly/unitime46docs](http://bit.ly/unitime46docs) (or Help > Manuals in the app)
- Online Help [help.unitime.org](http://help.unitime.org)
- Research Publications [www.unitime.org/publications.php](http://www.unitime.org/publications.php)
- Presentations [www.unitime.org/presentations.php](http://www.unitime.org/presentations.php)
- Webinars [www.unitime.org/webinars.php](http://www.unitime.org/webinars.php)
- GitHub [github.com/UniTime](http://github.com/UniTime)
- Downloads & Nightly Builds [builds.unitime.org](http://builds.unitime.org)
- Twitter @UniTimeOrg
- Email [team@unitime.org](mailto:team@unitime.org)

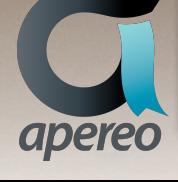

UNITIME